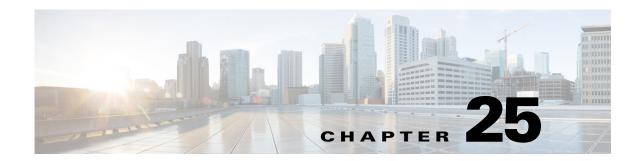

# **Miscellaneous AP-Specific Configurations**

This chapter contains miscellaneous configurations that are specific to certain access points.

# **Cisco Aironet 700W Series**

# Using the LAN ports on 700W APs

The Cisco Aironet 700W series access points have one 10/100/1000BASE-T PoE Uplink/WAN port and four 10/100/1000BASE-T RJ-45 local Ethernet ports for wired device connectivity. The fourth port functions as a PoE-Out port when the AP is powered by 802.3at Ethernet switch, Cisco power injector AIR-PWRJ4=, or Cisco Power Supply.

By default, all four local Ethernet ports are disabled. You can be enable them when required.

You can also configure the local Ethernet ports to a VLAN ID using the interface configuration command, **vlan** *vlan-id*.

### **Enable LAN ports on 702W**

#### **Step 1** Enter global configuration mode.

```
ap#conf t $\operatorname{Enter} configuration commands, one per line. End with \operatorname{CNTL}/\operatorname{Z}.
```

## **Step 2** Enable the LAN port.

```
ap(config)#lan-Port port-id 1
ap(config-lan-port)#no shutdown
ap(config-lan-port)#end
```

#### Assign a VLAN to the LAN ports

Use the commands given in the example below.

```
ap#conf t
Enter configuration commands, one per line. End with CNTL/Z.
ap(config)#lan-Port port-id 1
ap(config-lan-port)#vlan 25
ap(config-lan-port)#end
```

## **Verifying the LAN Port Configurations**

Use the command given in the example below.

voip#sh lan config

LAN table entries:

| Port |     | Status   |       |    | Vlan valid |  | V  | Vlan Id |  |
|------|-----|----------|-------|----|------------|--|----|---------|--|
|      |     |          |       |    |            |  |    |         |  |
| LAN1 |     | DISABLED |       |    | 25         |  |    | NA      |  |
| LAN2 |     | ENABLED  |       |    | NO         |  |    | NA      |  |
| LAN3 |     | DISABLED |       | NO |            |  | NA |         |  |
| LAN4 |     | ENABLED  |       | NO |            |  | NA |         |  |
| LAN  | POE | out      | state | =  | ENABLED    |  |    |         |  |

# 700W AP as Workgroup Bridge

Like other Cisco Access points 702W AP series also can be configured as a Workgroup Bridge (WGB).

A WGB can provide a wireless infrastructure connection for Ethernet-enabled devices. Devices that do not have a wireless client adapter in order to connect to the wireless network can be connected to the WGB through the Ethernet port.

The WGB supports up to 20 Ethernet-enabled devices to a Wireless LAN (WLAN). The WGB associates to the root AP through the wireless interface. In this way, wired clients obtain access to the wireless network. A WGB can associate to:

- An AP
- A root bridge (in AP mode)
- A controller through a lightweight AP

When a Cisco 702W access point acts as a WGB, the wired Ethernet clients behind the WGB can be either connected to the LAN or WAN ports present on the 702W AP.